## **Transferring ESRI Shapefile Data to LegendBurster and Working with LegendBurster Queries:**

## **A Case Study using Mineral Deposits Data From Far East Russia, Alaska and the Canadian Cordillera<sup>1</sup>**

## **GeoReference Online Limited**

**October, 2002**

## **Abstract**

 $\overline{a}$ 

This document explains how data can be transferred into a LegendBurster project from a conventional ESRI shapefile, and how that data may then be queried.

Examples illustrate the following special features of LegendBurster:

Tools for analyzing and reporting on the semantic structure of attributes associated with shapefiles;

The ability to work with hierarchically structured attribute values;

The ability to work with lists of attribute values;

The ability to display, as well as perfect matches, close and intermediate matches to queries.

<sup>&</sup>lt;sup>1</sup> US Geological Survey Open File Report 98-136 (1998)

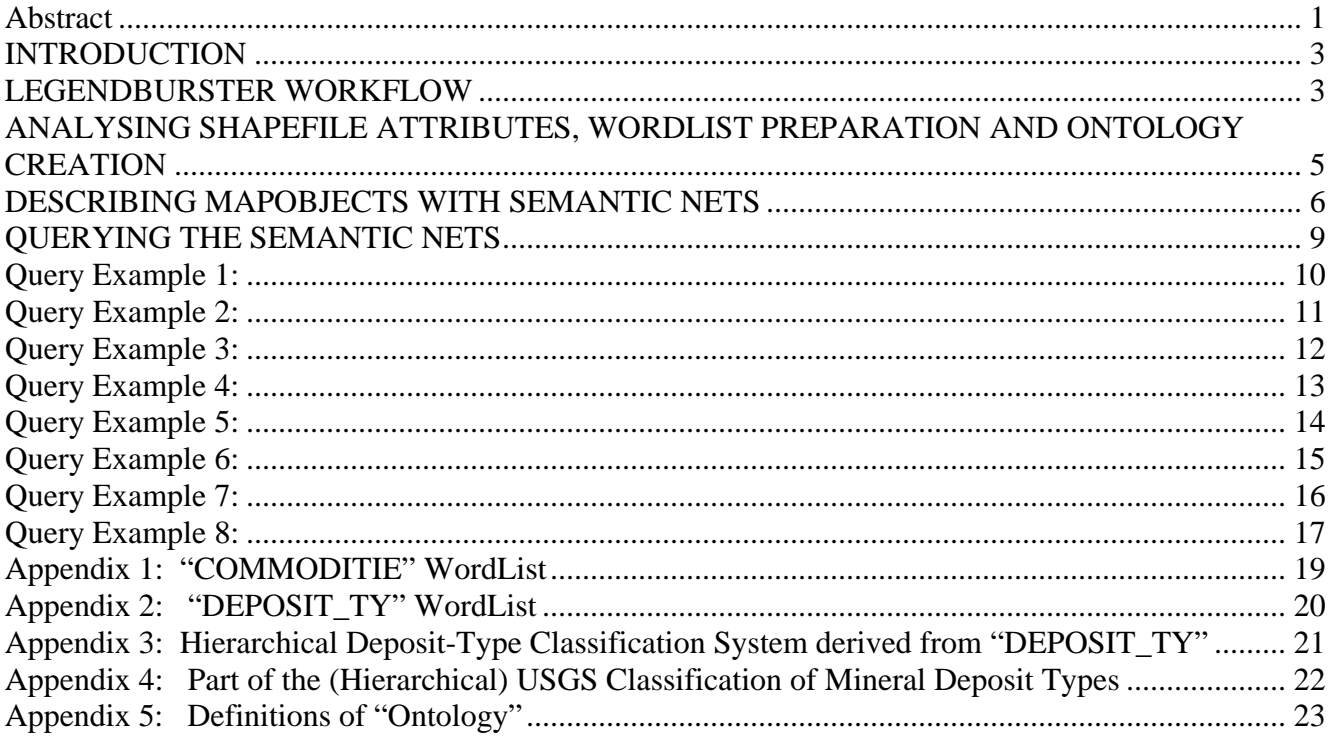

## **INTRODUCTION**

In 1998 the US Geological Survey published $2$  an important collection of maps on compact disk which related together the mineral deposits, metallogenic belts and structural terranes of the Russian Far East, Alaska and the Canadian Cordillera.

There are a number of aspects to this data set that make it a good candidate for transfer into a LegendBurster project - in particular its value to minerals exploration companies which need to understand the factors controlling the distribution of mineral deposits. Well-focused querying of the data base can provide important insights as to where exploration efforts should be directed.

Other reasons that make it an informative case study are

- (a) the intrinsically hierarchical structure to some of the data it presents, and
- (b) the "ranked-list" structure to other sections of its data.

Neither of these kinds of data are easy to query when stored in conventional relational database tables.

Storing the same data in semantic nets, however, allows for much more effective querying. In the LegendBurster environment, it also makes possible the display of different **degrees of matching** in the objects queried - an invaluable aid during data interpretation.

Most queries submitted to a conventional relational database return only the perfect matches to the query, making it difficult to represent, on the same map, the "near misses" that often exist, and are important to the final interpretation.

## **LEGENDBURSTER WORKFLOW**

The flow of work during a LegendBurster project is shown graphically in Figure 1, and described in the paragraphs below:

 $\overline{a}$ 

<sup>&</sup>lt;sup>2</sup> US Geological Survey Open File Report 98-136 (1998)

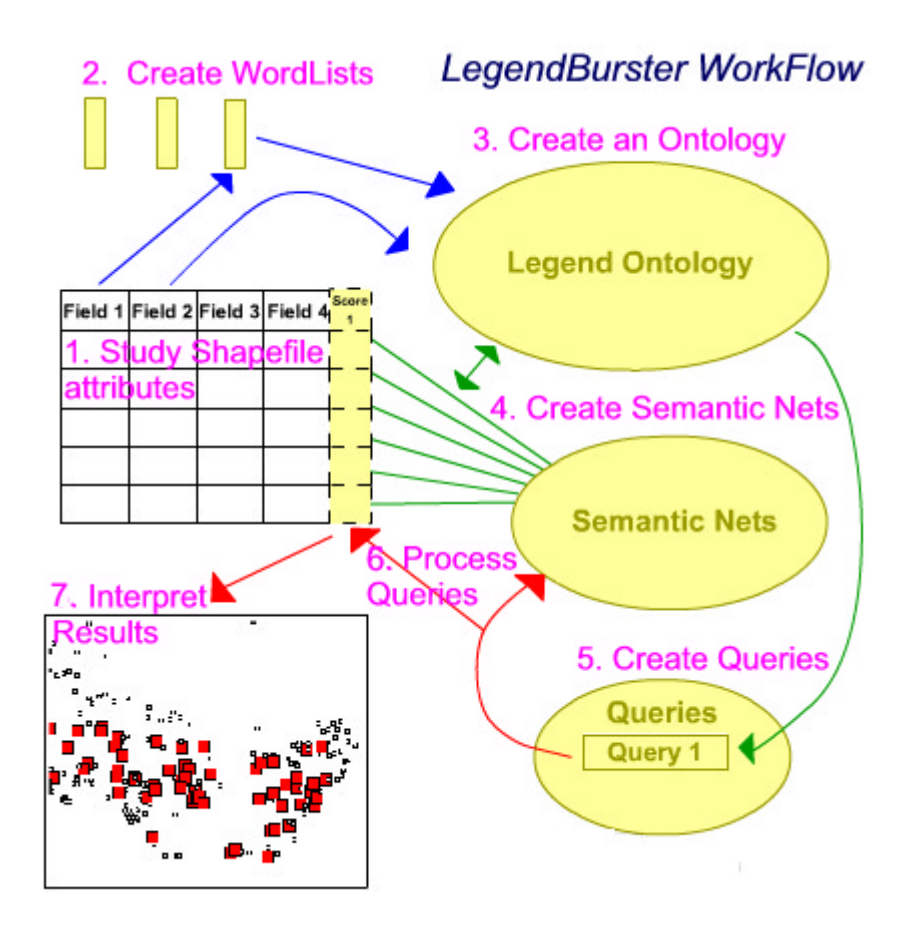

**Figure 1: LegendBurster Workflow**

- (1) A detailed study is made of the structure of the data within each field of the table holding the shapefile attributes. Specific attention is paid:
	- a. to recognizing hierarchical structures in terminology used, and
	- b. to recognizing multi-valued attributes, and whether the multiple values are stored together in one field, or stored one-value-per-field.
- (2) Using LegendBurster's tools for creating word lists from shapefile attribute tables, word lists are created for the map's attributes of interest. These are attributes which will usefully be used in queries, or which should appear together with query results, even though they may not be used as part of any query. Mineral deposit names, for example, very seldom form part of a query, but are essential in the display and reporting of query results.
- (3) The word lists are used to create an ontology<sup>3</sup> for describing the features in the map. They may be supplemented by any related terminologies which may be imported into the project, either from another LegendBurster project, or from any suitably-formatted list of terms.

 $\overline{a}$ 

 $3$  "An ontology defines a common vocabulary for researchers who need to share information in a domain. It includes machine-interpretable definitions of basic concepts in the domain, and relations among them." (Noy and McGuiness (2001)). See Appendix 5 of this document for further explanation.

It is at this time that any hierarchical structure inherent to the data is given expression, which will in turn be utilized during querying of the data set.

(4) Each feature on the map (mapObject) is then described with its own semantic net, utilizing the terminology and semantic structures laid out in the ontology.

This is when multi-valued attributes are stored in a manner that allows them to be more precisely queried than is possible in most relational databases.

- (5) Queries are then constructed using terminology and tools very similar to those used for the mapObject descriptions. For queries, this terminology includes words stating whether an attribute value should *always, usually, sometimes, rarely* or *never* be in the best matches to the query.
- (6) Queries are then processed individually, or in batches.

Objects that exactly or closely match the query receive high scores, and objects without any matching attributes receive a low score. Intermediate matches receive intermediate scores. The scores for each query are stored in the project's shapefile for evaluation.

(7) Query results (scores) are then displayed in LegendBurster's Results Viewer, or in ArcView, ArcExplorer or ArcGIS 8. LegendBurster's Results Viewer has been optimally designed for investigating the "non-perfect" query scores - an essential task for the serious data analyst.

In the following pages, we will explain how the North Pacific Margin mineral deposits data referred to above was taken through these steps.

## **ANALYSING SHAPEFILE ATTRIBUTES, WORDLIST PREPARATION AND ONTOLOGY CREATION**

The USGS Open-File Report 98-136 CD includes an ESRI shapefile called LODEDEP which holds the locational and attribute information for the deposits of the study. This shapefile is also part of a LegendBurster project called "TestLodeDep1" which may be downloaded from the LegendBurster section of the www.georeferenceonline.com web site. The TestLodeDep1 project includes all the semantic net data and queries which are described in this report.

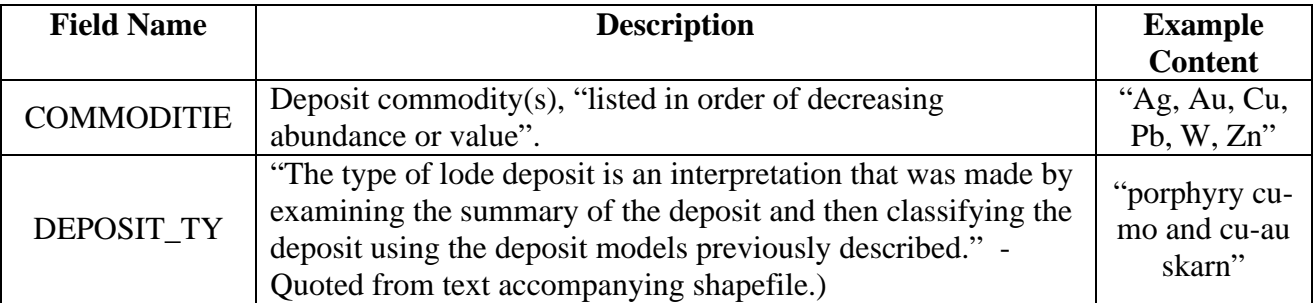

The following two fields in the LODEDEP shapefile are of particular interest for this study :

The COMMODITIE field holds between one and eight commodities, which were quickly compiled into a list of unique values by LegendBurster's WordList tool (see Appendix 1). That list was then corrected for synonyms and invisible control characters present with some of the "cu" and "ag" values, and transferred to the Ontology Editor as permissible values for the attribute "Commodity". No hierarchical structuring was appropriate for this collection of values.

The DEPOSIT\_TY field was also quickly compiled into a list of unique values using LegendBurster's WordList tool, and yielded 259 different values for deposit type, as shown in Appendix 2. It was apparent that structuring these values into a hierarchical classification system would enhance the value of the data set by allowing an examiner to query on either broad or narrow classes of deposit.

Two actions were therefore carried out:

- (a) For demonstration purposes, the 259 deposit types were consolidated down to 43 classes, and entered manually into the project ontology. This was achieved primarily by dropping the commodity qualifiers, which are available anyway in the commodity field. Hierarchical structure was added to some areas of the new classification system by a drag-and-drop operation in LegendBurster's Ontology Editor - a procedure that took only a few minutes, but greatly enhanced the amenability of the data set to useful querying. The final classification system is shown in Appendix 3. (A serious mineral deposits researcher might generate a better, more complex hierarchical classification system from the original 259 deposit types in the shapefile. This was not done for reasons set out in (b) below.)
- (b) Being aware that the USGS had published a comprehensive classification of mineral deposits of the world (Cox and Singer (1985)) which was available in LegendBurster format, the USGS classification was imported into the project's ontology as the preferred classification system (Appendix 4).

The project was now ready for the creation of semantic net descriptions of each mineral deposit.

## **DESCRIBING MAPOBJECTS WITH SEMANTIC NETS**

The "Add Attribute to All …" procedure in LegendBurster was used to semi-automatically transfer the values in the COMMODITIE field of the shapefile into individual nodes of semantic net descriptions for each of the deposits in the database. (All LegendBurster procedures are fully explained in the system documentation integrated into LegendBurster, and accessible as context-sensitive "Help" screens.)

A new attribute called "RankNumeric" was then created in the project's ontology, and linked to the "Commodity" attribute, allowing each commodity to be given its rank, as determined from its position in the list of commodities. The "Add Attribute to All …" procedure was also used to semiautomatically add these values to the semantic nets.

The same procedure was used to qualify ("describe") each deposit with two deposit-type attributes:

- (a) "DepositClassOrig" The simplified hierarchical classification developed for demonstration purposes.
- (b) "DepositTypeUSGS" The closest USGS deposit-type classification of the deposit, based on the author's interpretation of the DEPOSIT\_TY value recorded in the shapefile for each deposit.

This allows the collection of mineral deposits to be queried using either the demonstration classification, or the internationally respected USGS classification.

As a next step, because the name of the deposit needs to be seen in the semantic net describing it, the deposit name (shapefile field: DEPOSIT\_NA) was automatically transferred into all the nets using the "Direct ADD" procedure, and the same procedure was used to transfer the original deposit-type values into the semantic nets for reference purposes.

An example of one of the semantic nets at this stage of description is shown below:

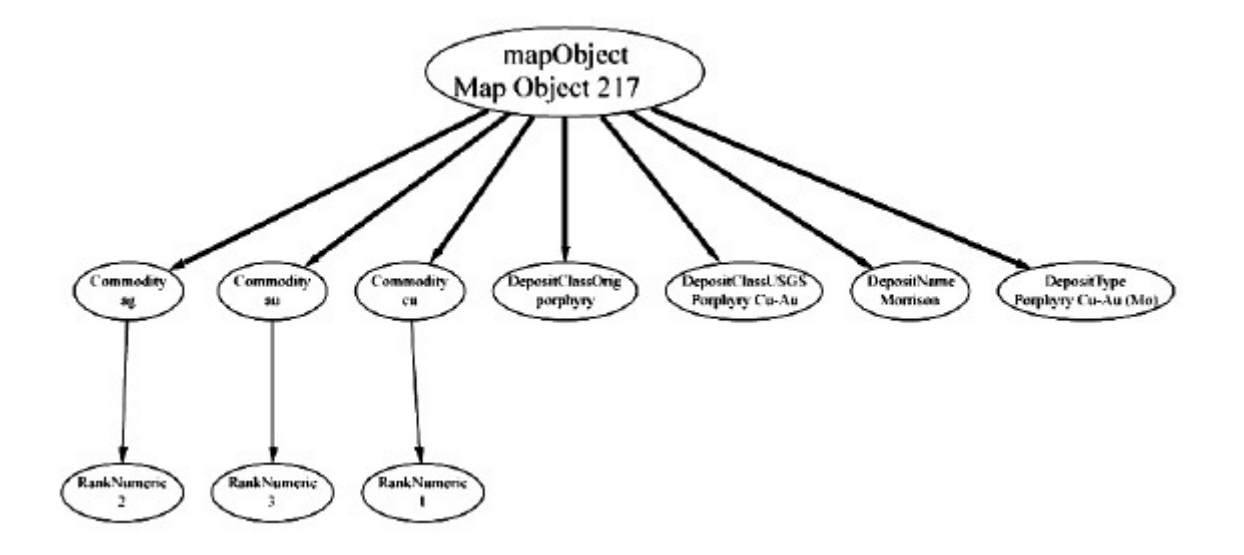

In 2001, the USGS published a table summarizing the ages of the metallogenic belts in the study region, the mineral deposit types each belt hosted, and the tectonic environment of each belt (USGS Open File Report 01- 261, Version 1).

Using a relational join based on the name of the metallogenic belt, this data was combined with the data discussed above, and, using the techniques discussed above, transferred to the LegendBurster project as attributes with the following names:

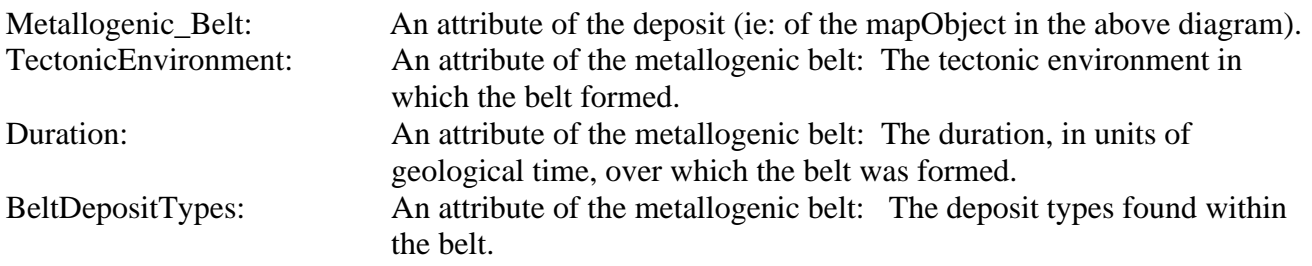

This process was identical to the process which would be followed for a spatial join between points and any polygons within which they fall.

A diagram of the semantic net describing mapObject 217 after the additional attributes were added is shown below.

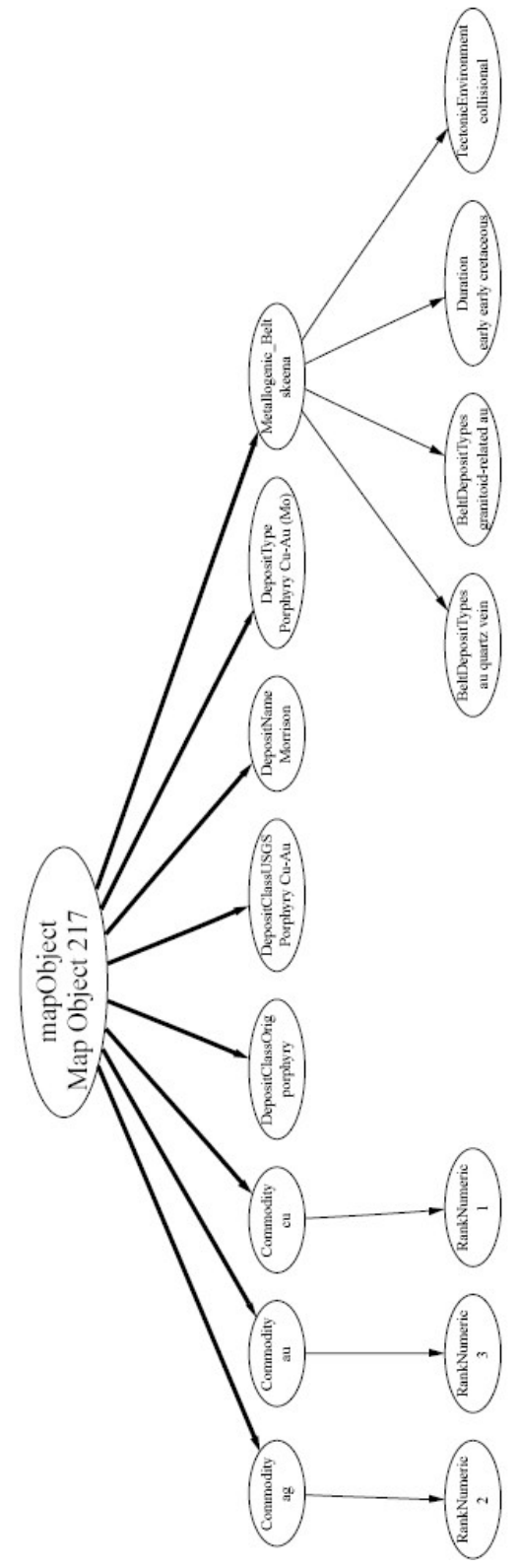

This additional data provided material with which to illustrate multi-level querying of semantic nets (Example 8 at the end of this document), as well as a data set illustrative of the challenges of dealing with periods of geological time which span more than one pre-defined time interval (to be discussed under separate cover).

## **QUERYING THE SEMANTIC NETS**

LegendBurster has a unique approach to queries, whereby a query is considered to be a model of what is being sought. The model is specified by declaring how frequently it is expected to have certain relevant attribute values. The frequency values *always, usually, sometimes, rarely* and *never* are used for this purpose. The following two examples compare the natural language phrasing, SQL-type phrasing , and LegendBurster phrasing of the same query:

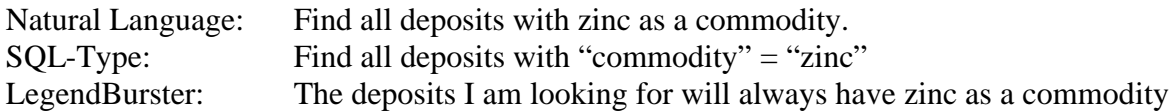

As illustrated in Example 1 on page <sub>\_\_</sub>, the LegendBurster results are able to distinguish between deposits for which we have no information about copper, and deposits which are declared not to contain copper.

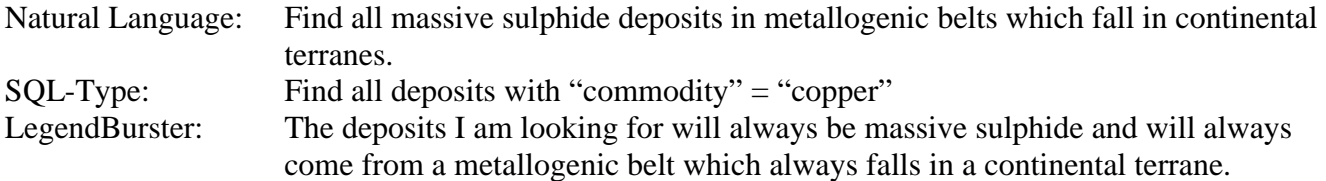

As illustrated in Example 8 on page <sub>\_\_</sub>, the LegendBurster query identifies the deposits being sought, and also shows where massive sulphide deposits occur outside continental terranes, along with deposits which are not massive sulphide, but occur in continental terranes.

When working with lists of attribute values, the querying power of these frequency values can be enhanced in combination with the <others> value to represent the attribute values which have not been stated.

Thus, a search for all deposits containing commodities "Zn" and "Cu" would appear as shown in Example 5 below, while a search for all deposits containing only "Zn" and "Cu" would appear as shown in Example 6.

## **Query Example 1:**

Show all deposits with zinc as a commodity:

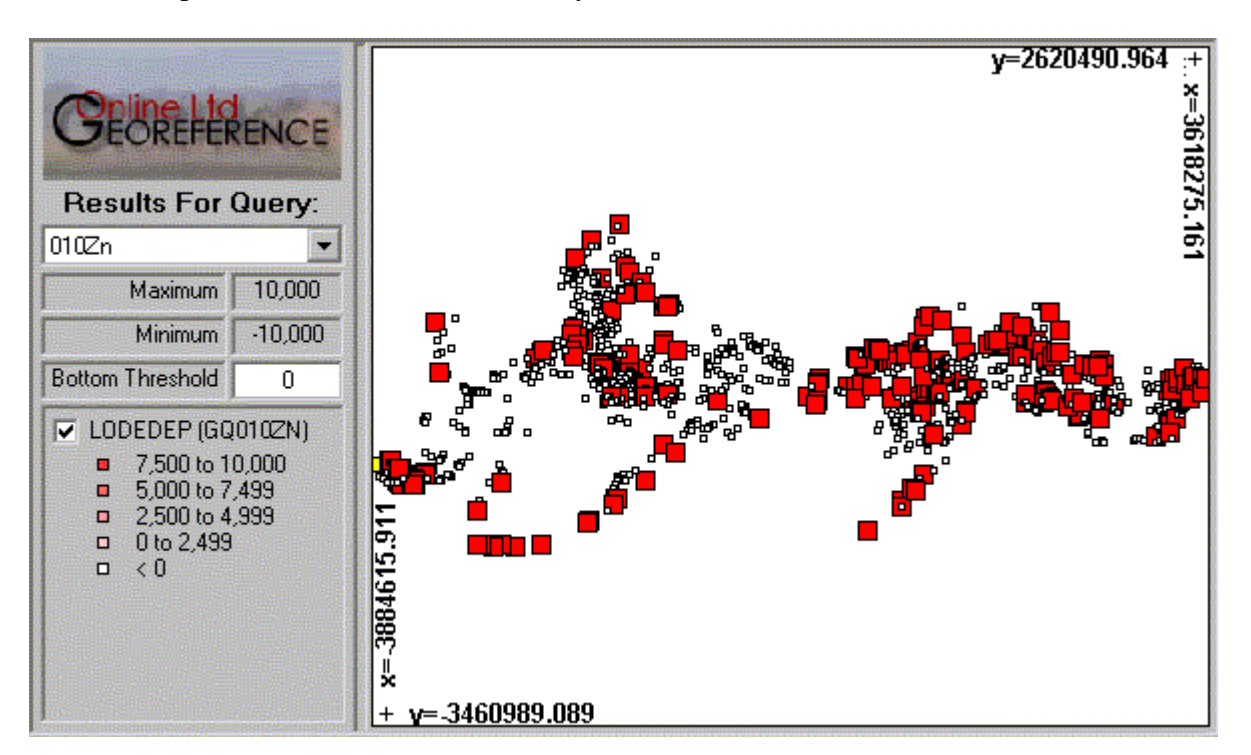

#### **LegendBurster Query:**

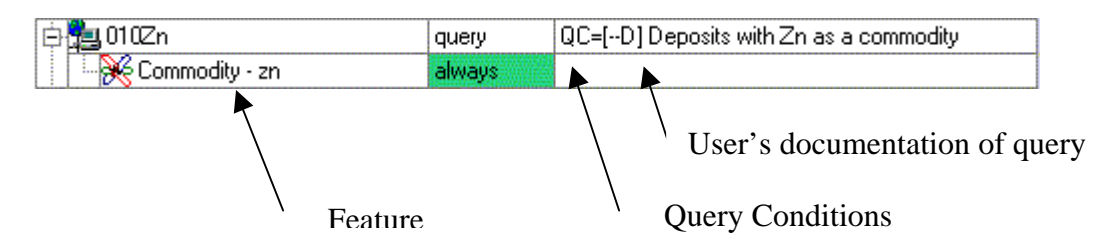

The simplicity of this query results in only two scores being returned: 10000 for those deposits which have "zn" as a commodity, and 0 for those for which it is not stated whether "zn" is absent or present. Any deposit for which the absence of "zn" had been explicitly stated would have received a score of -10000.

If the <silence implies absence> assumption had be selected, then all deposits without "zn" would have been given a score of  $-10000$ .

The Bottom Threshold has been set to 0 to enhance the difference between map symbols representing 10000 and symbols representing 0.

[Note that scores have not been normalized to the 0 – 100 range.]

## **Query Example 2:**

Show all deposits with zinc as the top-ranked commodity.

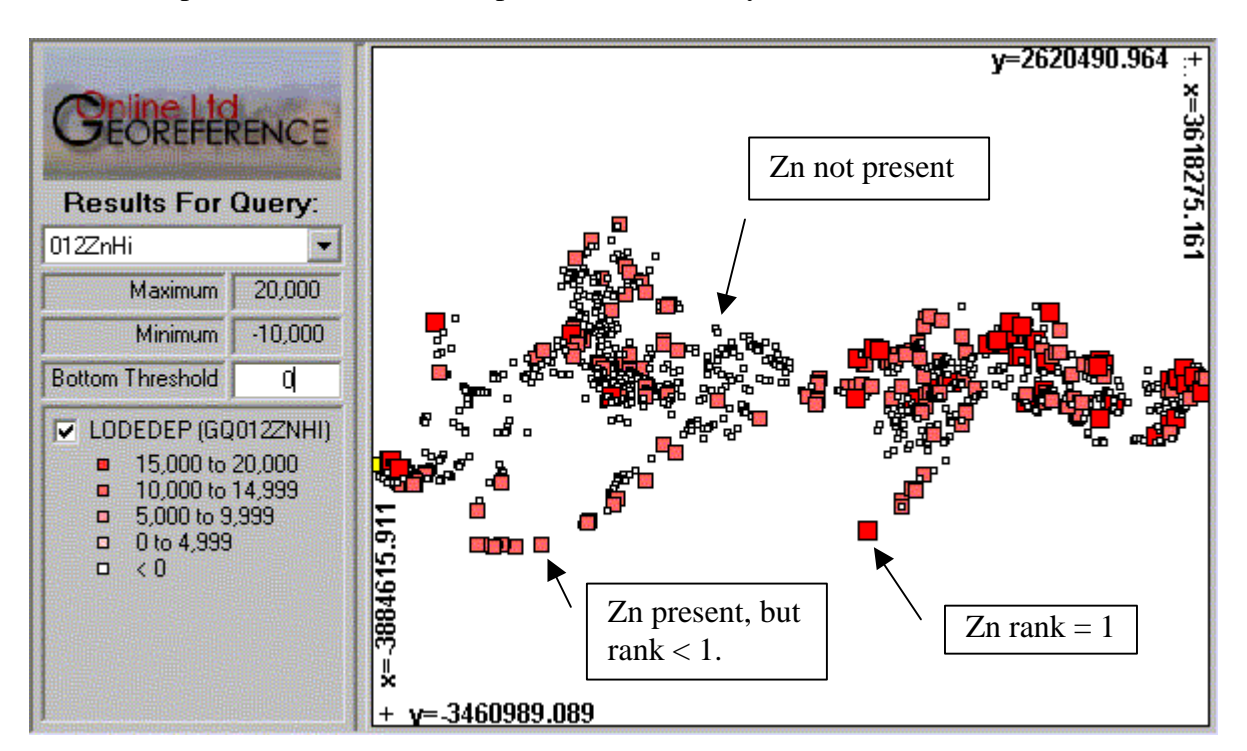

#### **LegendBurster Query:**

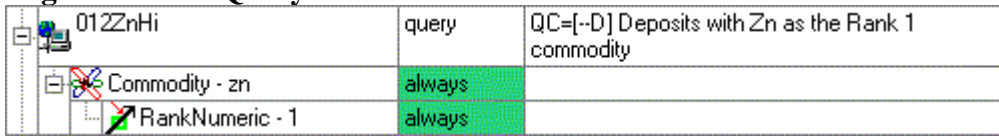

The maximum score possible is 20000, being 10000 for "zn" plus "10000" for a rank of 1. The estimated minimum is -10000 for instances in which zinc is declared to be absent.

The Bottom Threshold has been manually set to 0 to enhance the difference between map symbols representing 20000 and symbols representing 0. The system's default setting for the Bottom Threshold was -4000 (being the -10000 minimum, plus 6000 - the bin range required for five bins between -10000 and +20000).

## **Query Example 3:**

Show all deposits with zinc as the top-ranked commodity, without any other commodities being present ("silence implies absence" implementation).

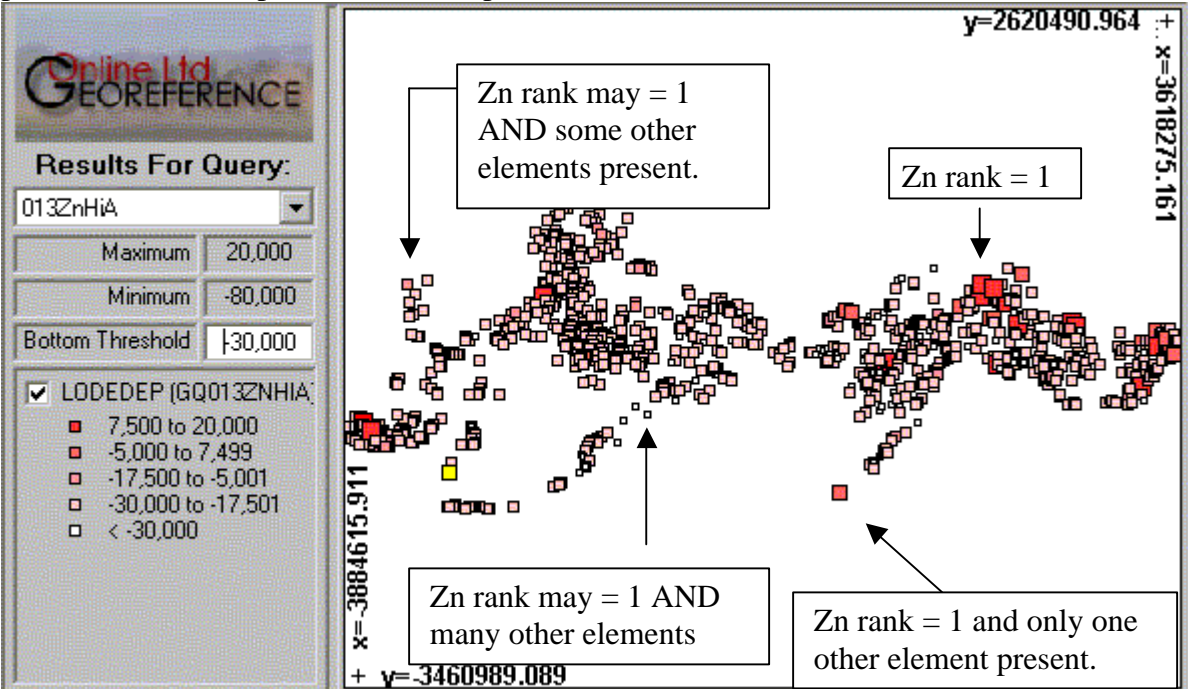

### **LegendBurster Query:**

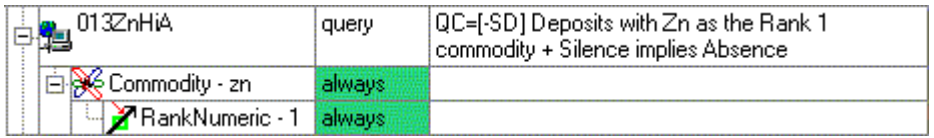

The maximum score possible is 20000, being 10000 for "zn" and "10000" for a rank of 1. The estimated minimum is -80000 for instances in which zinc is declared to be absent and seven other commodities are present in the instance (the maximum number of listed commodities in any one instance). The consideration of these "extra" commodities is a result of the "Silence implies Absence" Query Condition which has been set. The same scoring could have been achieved by adding the feature *Commodity <other values> "never"*. (Scoring methodology is explained in detail in the LegendBurster system documentation, and on the GeoReference Online Ltd web site.)

The Bottom Threshold has been manually set to -30000 to enhance the difference between scores in the range 20000 to -30000. The system's default setting for the Bottom Threshold was -60000 (being the -80000 minimum, plus 20000 - the bin range required for five bins between -80000 and +20000).

It is clear that the Query Conditions set for this query are not ideal, as it is returning a lot of information about additional commodities in mineral deposits in a context where this is not required. **The situation is clarified by adding to the query the information that "other commodities are possible (acceptable)", as illustrated in the next example**.

## **Query Example 4:**

Show all deposits with zinc as the top-ranked commodity, not caring whether other commodities are present ("silence implies absence" implementation together with *<other values> "sometimes"*).

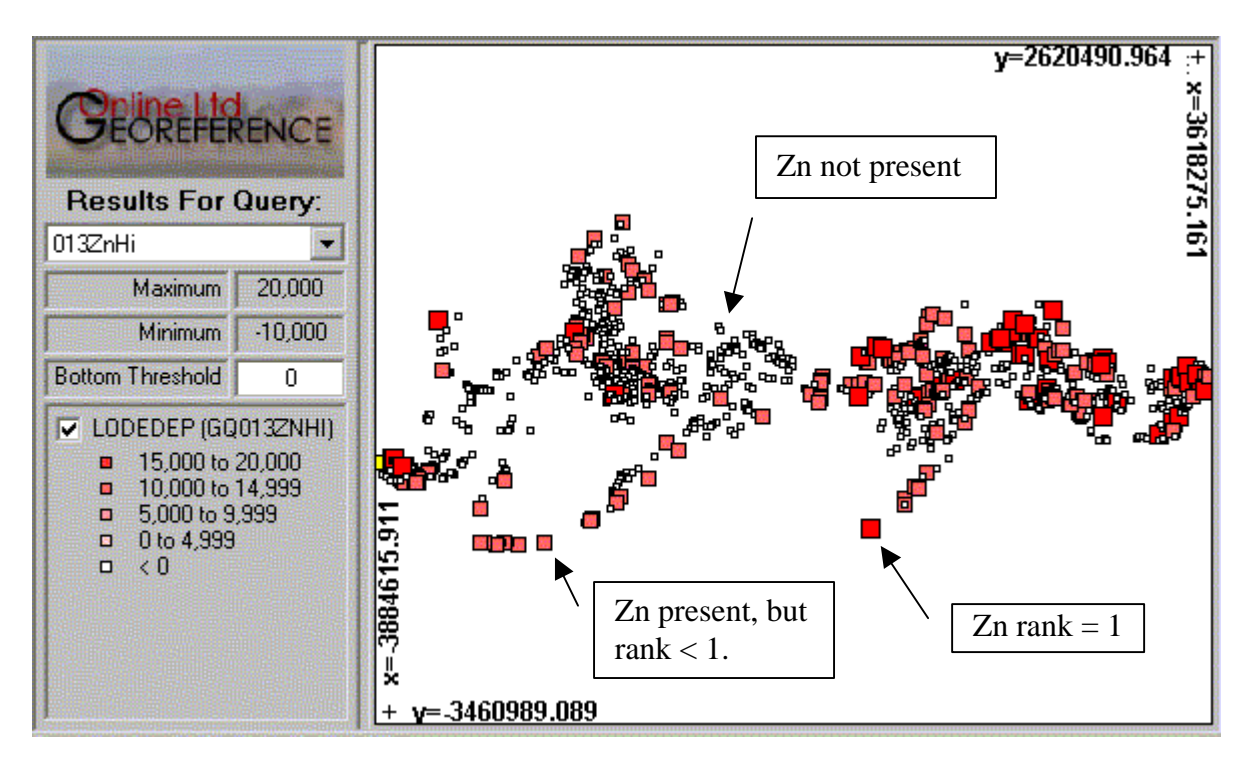

#### **LegendBurster Query:**

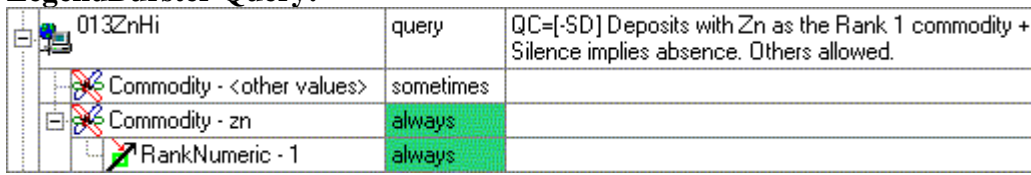

The maximum score possible is 20000, being 10000 for "zn" plus "10000" for a rank of 1.

The feature *Commodity <other values> "sometimes"* has been added to the query, which eliminates the need to accumulate penalties for commodities in any mineral deposit which are additional to zinc.

Hence the estimated minimum is -10000 for instances in which zinc is declared to be absent.

The Bottom Threshold has been manually set to 0 to enhance the difference between scores in the range 20000 to 0.

The results are essentially the same as those in Example 2. (However, if any attributes other than commodities are added to the query, "Silence implies Absence" will apply to them as illustrated in Example 3 (unless they, too, are "neutralized" with the *<other values> "sometimes"* feature).

## **Query Example 5:**

Show all deposits with zinc and copper as commodities.

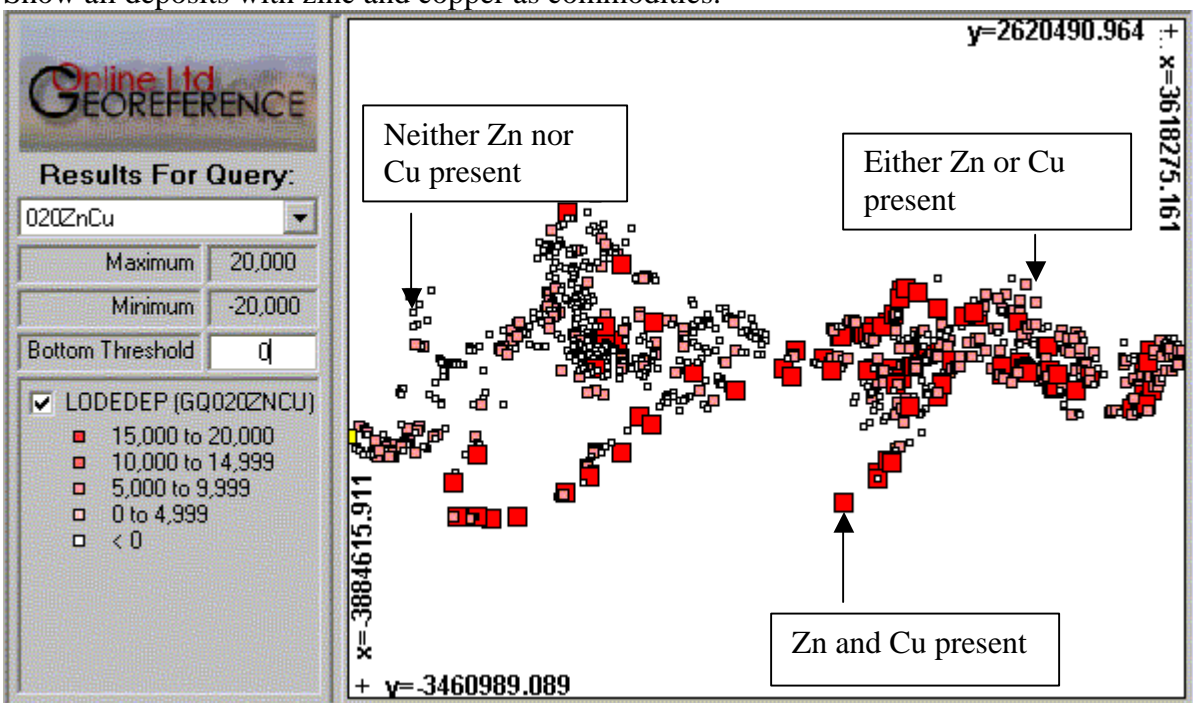

#### **LegendBurster Query:**

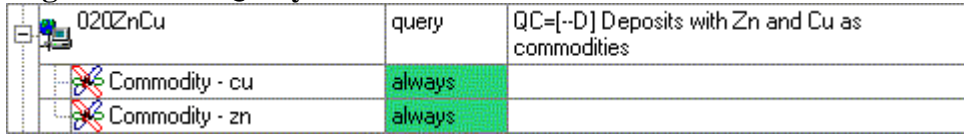

The maximum score possible is 20000, being 10000 for "zn" plus "10000" for "cu". The estimated minimum is -20000 for instances in which both zinc and copper are declared to be absent.

The Bottom Threshold has been manually set to 0 to enhance the difference between scores in the range 20000 to 0. The system's default setting for the Bottom Threshold was -12000 (being the - 20000 minimum, plus 8000 - the bin range required for five bins between -20000 and +20000).

The distribution of mineral deposits containing both copper and zinc is clear.

However, the distribution of copper and zinc existing independently of each other is also readily apparent in the map, and would not be shown as the result of any SQL command. A purpose-specific program would need to be written to generate a map similar to the one shown above.

## **Query Example 6:**

Show all deposits with zinc and copper as commodities without any accompanying commodities.

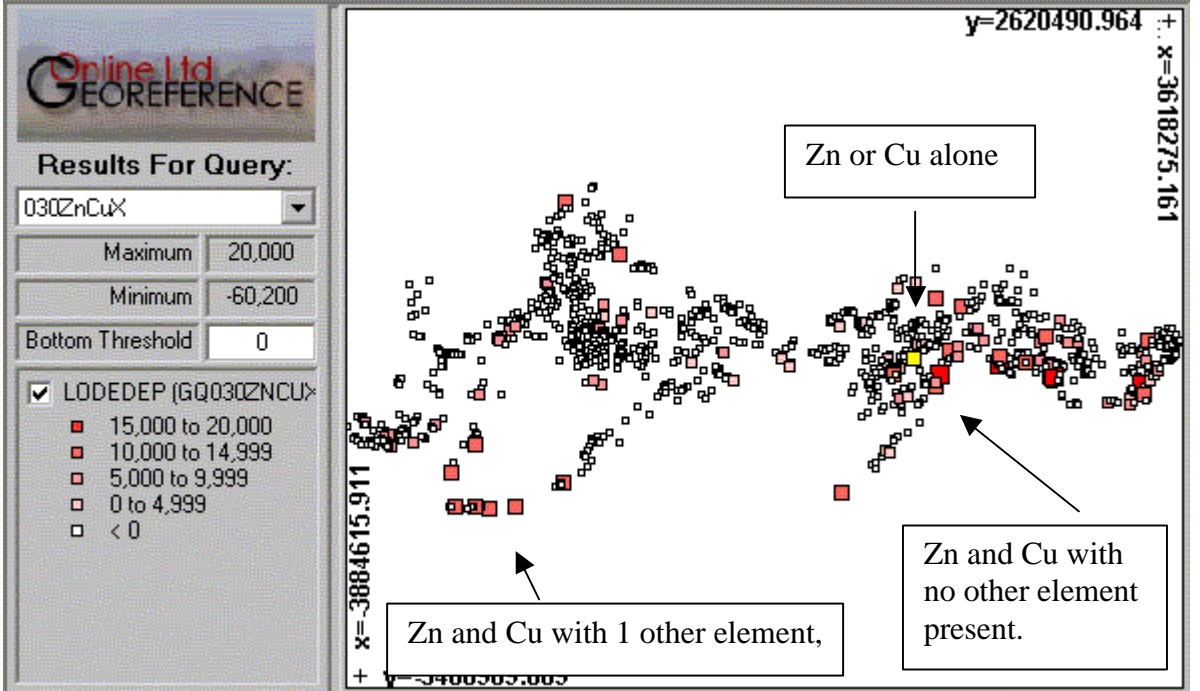

#### **LegendBurster Query:**

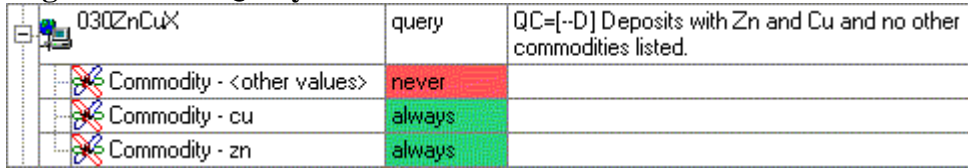

The maximum score possible is 20000, being 10000 for "zn" plus "10000" for "cu".

The actual minimum is -60200. This case is the lowest score actually recorded for the data set and is used because it is lower than the estimated minimum of -20000. The latter is estimated from summing penalties of -10000 each for deposits where both copper and zinc are declared to be absent.

The Bottom Threshold has been manually set to 0 to enhance the difference between scores in the range 20000 to 0.

The distribution of mineral deposits containing both copper and zinc without any other commodities is clear.

However, the distribution of copper and zinc existing on their own is also readily apparent in the map, and would not be shown as the result of any SQL command. A purpose-specific program would need to be written to generate a map similar to the one shown above.

## **Query Example 7:**

Show all deposits with zinc and copper as commodities ranking third in importance, or better.

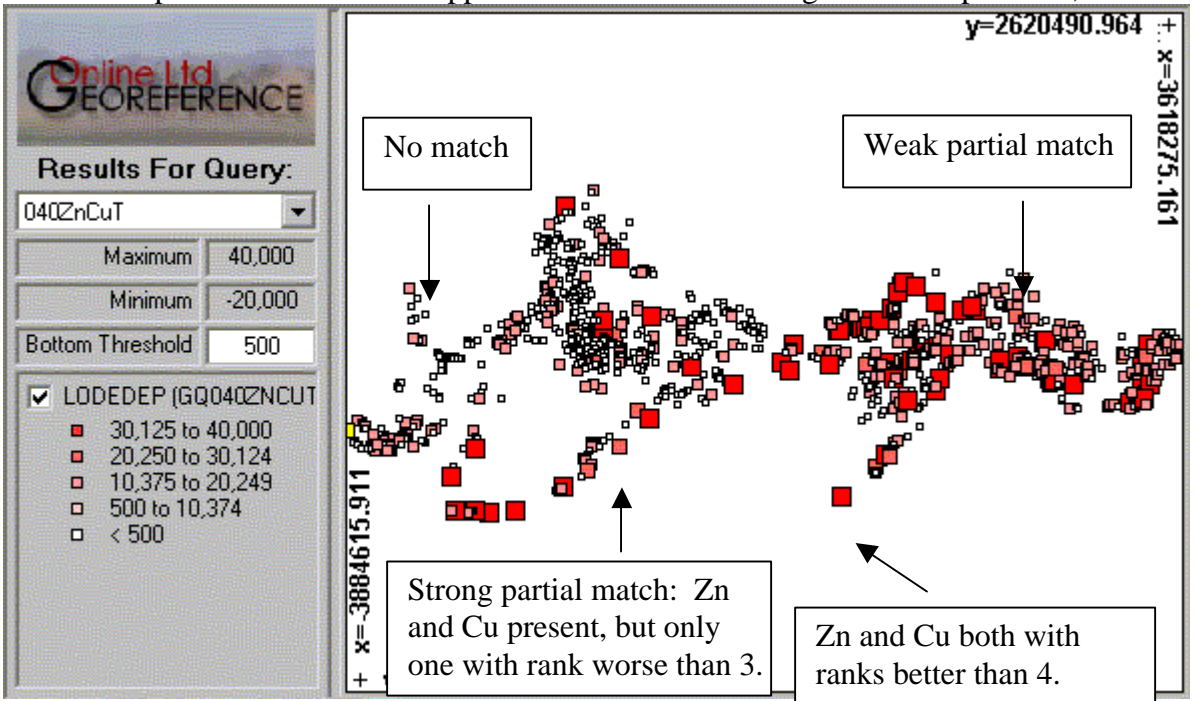

#### **LegendBurster Query:**

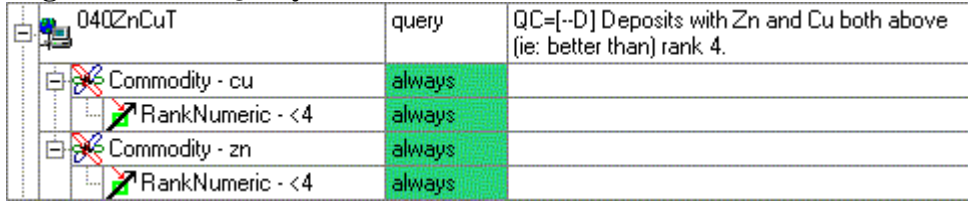

The maximum score possible is 40000, being 10000 for "zn" plus "10000" for "cu", plus 10000 for each when they are ranked 3<sup>rd</sup> or better. The estimated minimum is -20000 for instances in which both zinc and copper are declared to be absent.

The Bottom Threshold has been manually set to 500 to enhance the difference between scores in the range 20000 to 0, in particular to ensure that scores of 40000 and 30000 fall in different bins.

Scores of 40000 are returned for deposits that satisfy all search criteria. Scores of 30000 are returned for deposits which have both required commodities, one of which is ranked below a level of 3.

The distribution of perfect matches to the query, and "close misses" is clear on the map, and would not easily be obtained from normal SQL queries.

## **Query Example 8:**

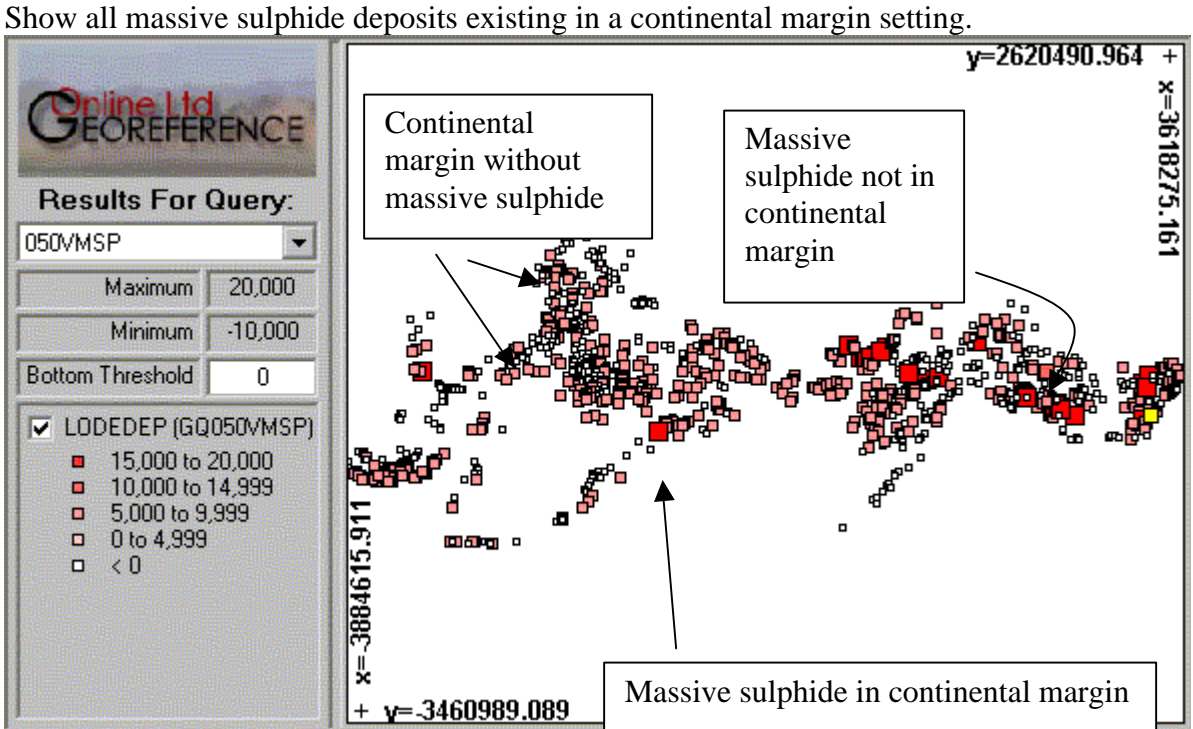

### **LegendBurster Query:**

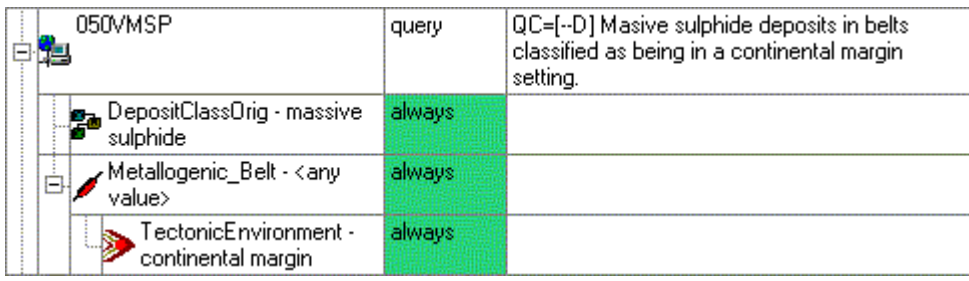

This is an important example because it illustrates the essential role hierarchical classification systems can play in returning correct results to a query. As illustrated overleaf, a number of the perfect matches to the query are recognized only by referring to the classification hierarchies.

The maximum score possible is 20000, being 10000 for "massive sulphide" plus "10000" for "continental margin". The estimated minimum is -10000 for instances in which massive sulphide is declared to be absent.

Since "metallogenic belt" may assume any value, it will never generate a penalty. And since estimated minimum scores do not need to take into account information below the first level in the query, no further penalties need to be taken into account.

The results display clearly the few massive sulphide deposits which occur in continental margin terranes (scores of 20000).

They also show massive sulphides in continental margins (scores of 10000), and, with different symbols, continental margin deposits which are not massive sulphides (scores of 9900; being 10000 for matching continental margin, and a penalty of -100 for not matching massive sulphide).

Using LegendBurster's comparison facility, it is possible to compare the query's features to those of any of the map's objects.

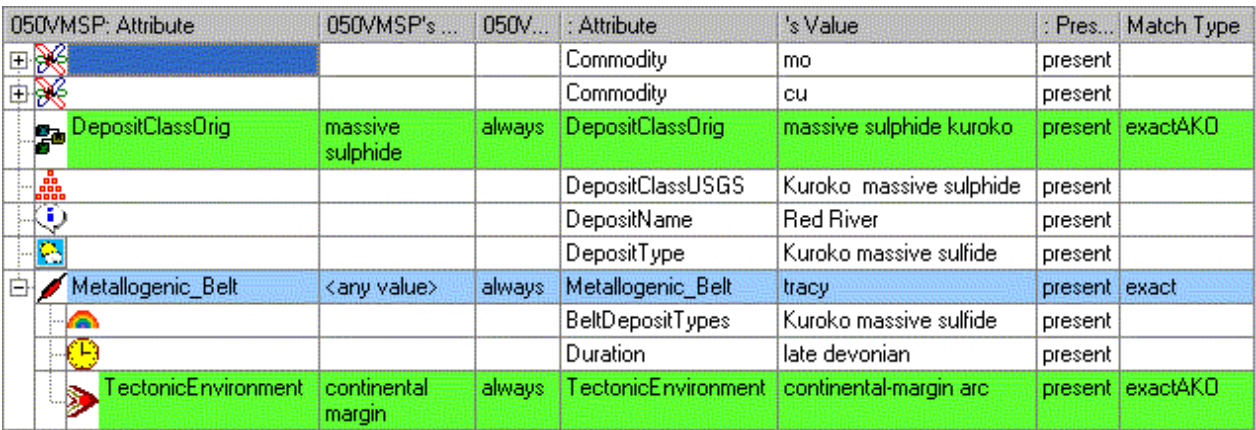

Shown below is a comparison of the current query with a matching mineral deposit.

The comparison shows, in the "Match Type" column, that both matching attribute matches are "exactAKO" matches. This means that they have "a kind of (AKO)" relationships to the values they match in the query.

Without the ability to refer to the classification hierarchies, which is not present in most GIS systems, the correct results to this query would not have been achievable.

## **Appendix 1: "COMMODITIE" WordList**

# All Words in WordList: COMMODITIE

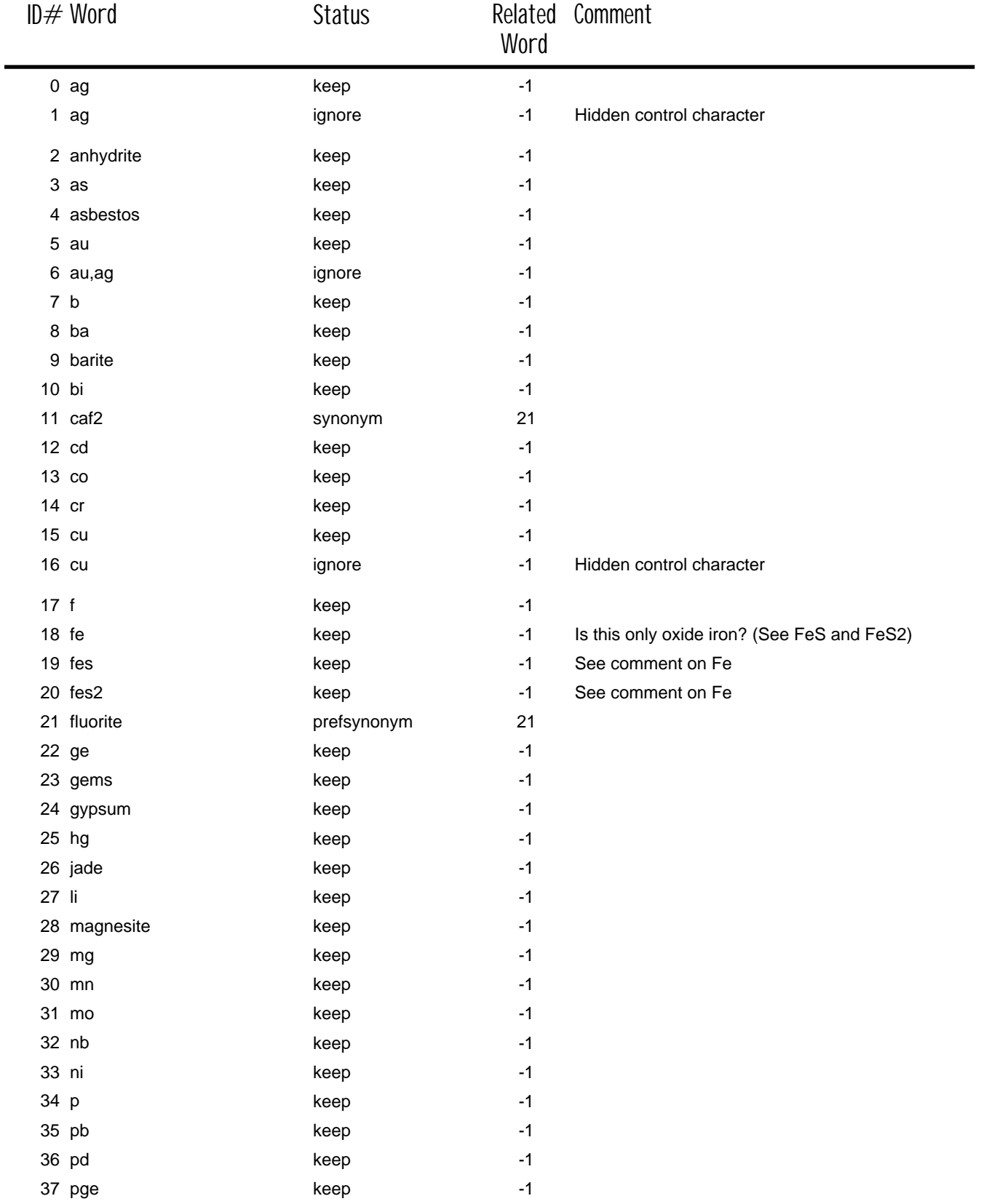

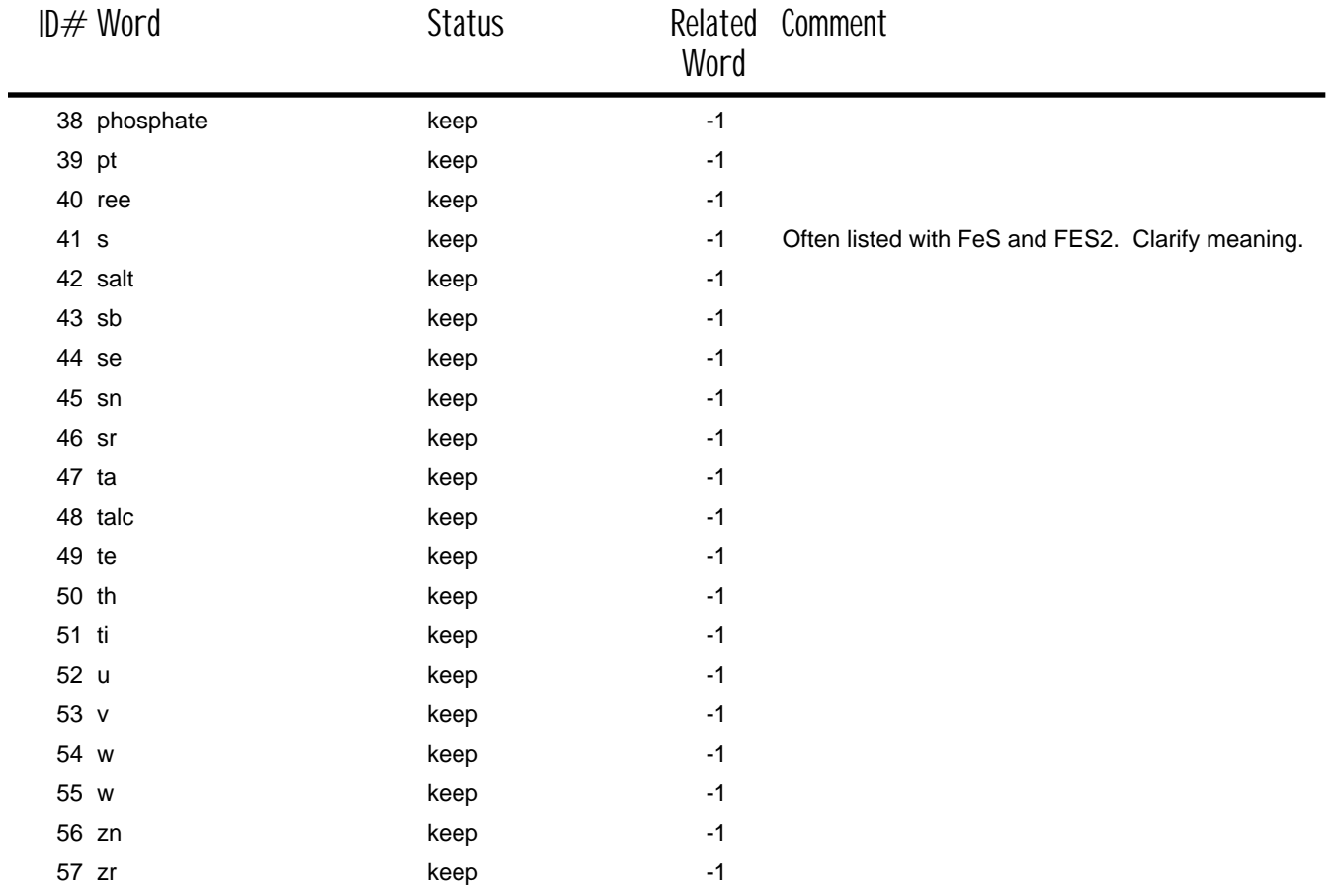

## **Appendix 2: "DEPOSIT\_TY" WordList**

# Original WordList: DEPOSIT\_TY

#### ID# Word

- ag epithermal vein
- ag polymetallic vein
- ag polymetallic vein and replacement
- ag-au polymetallic vein
- ag-co arsenide vein and fepb-cu-ag-au skarn
- ag-pb-zn polymetallic vein
- ag-pb-zn vein, polymetallic vein(?)
- anorthosite apatite ti-p
- as quartz vein
- au epithermal vein
- au polymetallic vein
- au quartz and sb vein
- au quartz vein
- au quartz vein and ausulfide disseminated
- au quartz vein or polymetallic vein
- au skarn
- au sulfide disseminated
- au-ag epithermal vein
- au-ag epithermal vein
- au-ag epithermal vein(?)
- au-ag polymetallic vein
- au-as polymetallic vein
- au-co-as vein
- au-pb-zn epithermal vein
- au-pb-zn polymetallic vein
- au-sb polymetallic vein
- ba vein
- ba vein and breccia
- basaltic cu
- basaltic cu and sedimenthosted cu
- bedded barite
- bedded barite, kuroko bazn-pb-cu massive sulfide besshi massive sulfide
- besshi massive sulfide(?)
- boron skarn
- carbonate-hosted hg
- carbonate-hosted hg(?)
- carbonate-hosted massive sulfide

(algoma type) carbonatite-related ree carbonatite-related ree (ta, nb) clastic sediment-hosted hg clastic sediment-hosted hg or hot-spring hg(?) co skarn co-as vein co-bi-as vein cu massive sulfide cu skarn cu vein

carbonate-hosted zr

- cu-ag quartz vein
- cu-ag quartz vein(?)
- cu-ag skarn
- cu-au skarn
- cu-fe skarn
- cu-mo skarn
- cu-pb-zn polymetallic vein
- cu-pb-zn skarn cu-zn skarn
- cu-zn-pb-ba vein
- cyprus massive sulfide
- cyprus massive sulfide(?)
- disseminated au-sulfide
- epithermal vein
- epithermal vein and volcanic-hosted sb vein f vein
- fe (au, cu, w, sn) skarn
- fe (cu, pb, zn) skarn
- fe skarn
- fe-au skarn
- felsic plutonic ree
- felsic plutonic u
- felsic plutonic u-ree
	- fe-pb-zn-sn skarn
- fluorite greisen
- gabbroic cu
- gabbroic cu-ni
- gabbroic ni-co
- gabbroic ni-cu
- gabbroic ni-cu(?)
- 79 granitoid-related au
- granitoid-related au (ree)
- granitoid-related au-ag (cu)

pb-zn skarn

vein

pb-zn vein

114 pb-zn skarn and fluorite

pb-zn skarn and manto

pb-zn-(cu)-ag skarn

 pb-zn-ag skarn pb-zn-ag vein

vein

vein polymetallic vein polymetallic vein (metamorphosed)

porphyry

pb-zn-ag skarn and manto

 pb-zn-ag vein or skarn pb-zn-au-ag vein pb-zn-cu-ag skarn podiform cr podiform cr(?) podiform cr-ni

polymetallic or epithermal

polymetallic vein and auag breccia pipe or cu-au

polymetallic vein and kuroko massive sulfide

polymetallic vein and porphyry cu

polymetallic vein and porphyry cu(?)

polymetallic vein and porphyry cu-mo

polymetallic vein or porphyry cu(?)

quartz vein

polymetallic vein(?)

142 polymetallic vein, auquartz vein

vein

skarn

 porphyry au porphyry au-cu porphyry co-mo

polymetallic vein or cu-ag

polymetallic vein or sb-au

polymetallic vein(?), sn granite, porphyry mo

141 polymetallic vein, au quartz vein, sn skarn, cu-pb-zn

> polymetallic vein, pb-zn and possibly sn skarn

128 polymetallic sufide and au

- granitoid-related gold
- hg quartz vein
- hg-ag epithermal vein(?)
- hornblendite peridotite cu-ni
- hot-spring hg
- ironstone
- kennecott cu
- kipushi cu-pb-zn
- korean zn massive sulfide
- kuroko cu-pb-zn massive sulfide
- kuroko cu-zn massive sulfide
- kuroko cu-zn-ag massive sulfide(?)
- kuroko massive sulfide
- kuroko massive sulfide(?)
- kuroko massive sulfide(?) or polymetallic gold vein
- kuroko pb-zn massive sulfide
- kuroko zn-cu massive sulfide
- kuroko zn-cu-pb massive sulfide
- kuroko zn-pb-ag massive sulfide and zn skarn
- kuroko zn-pb-cu massive sulfide
- 102 manto-replacement deposit (polymetallic pnzn, au)
- metamorphic ree(?)
- 104 metamorphosed sedimentary exhalative znpb(?)
- mn-ag vein
- mo greisen and vein

 pb polymetallic vein pb-zn polymetallic vein

- mo quartz vein
- mo skarn
- mo-cu skarn paleoplacer u

Thursday, September 12, 2002 Project Name: TestLodeDep1.lbp Page 1 of 2

#### ID# Word

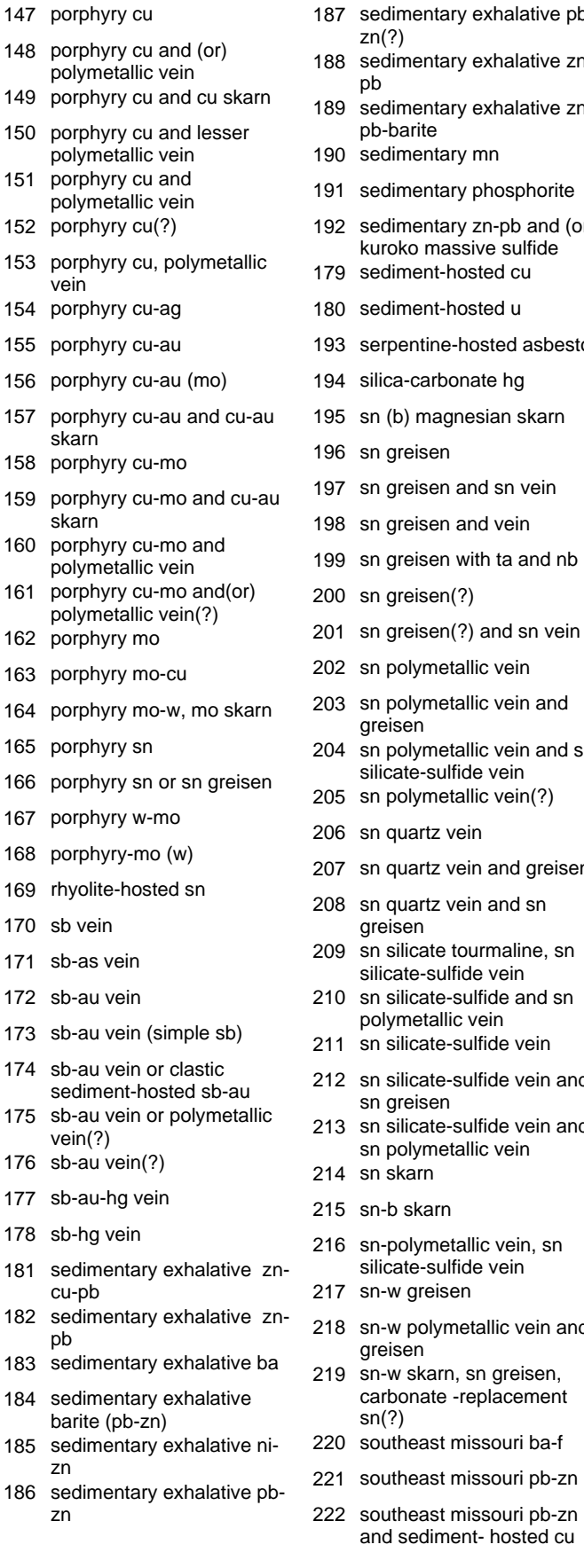

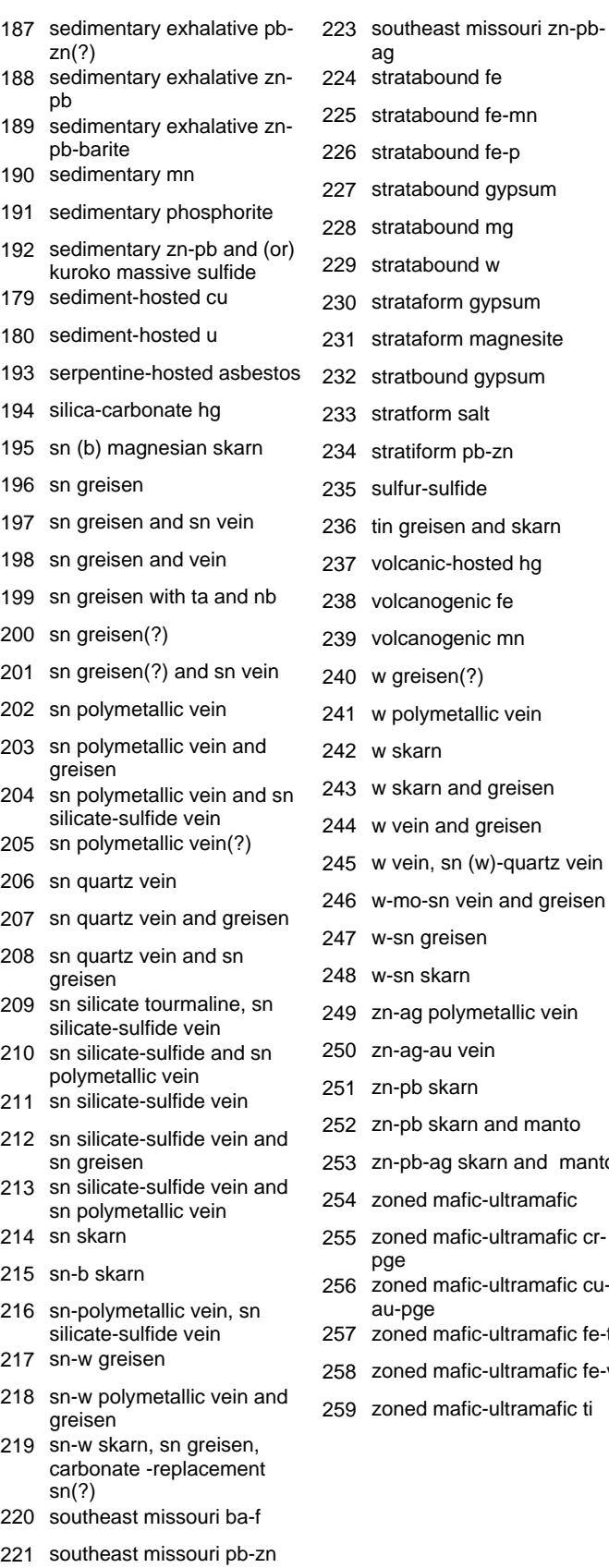

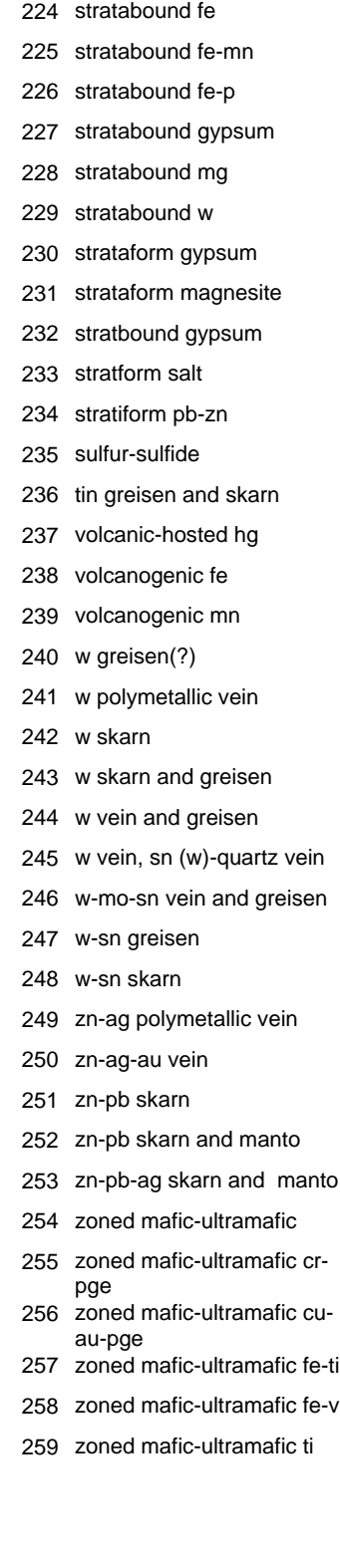

**Appendix 3: Hierarchical Deposit-Type Classification System derived from "DEPOSIT\_TY"**

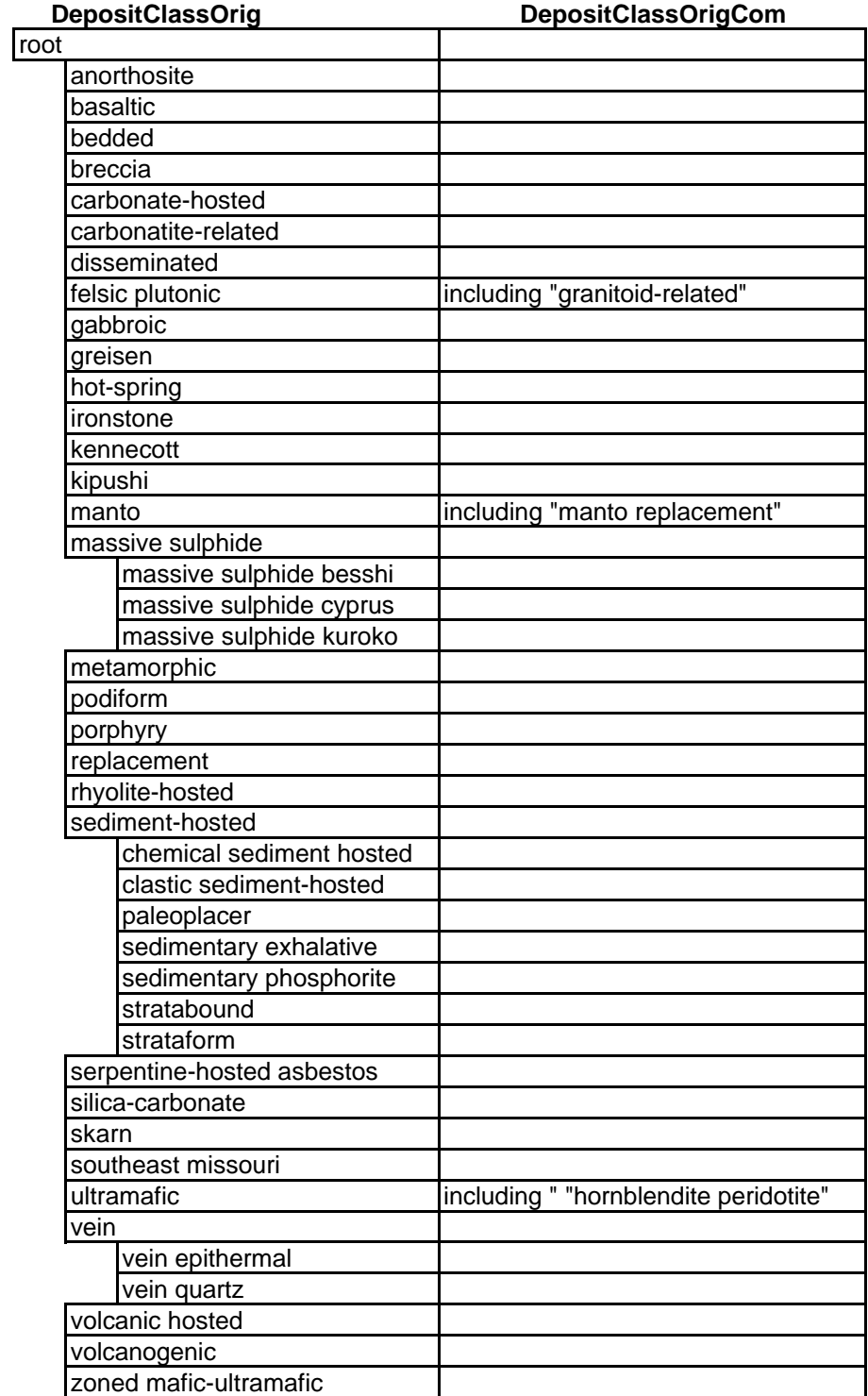

### **Appendix 4: Part of the (Hierarchical) USGS Classification of Mineral Deposit Types**

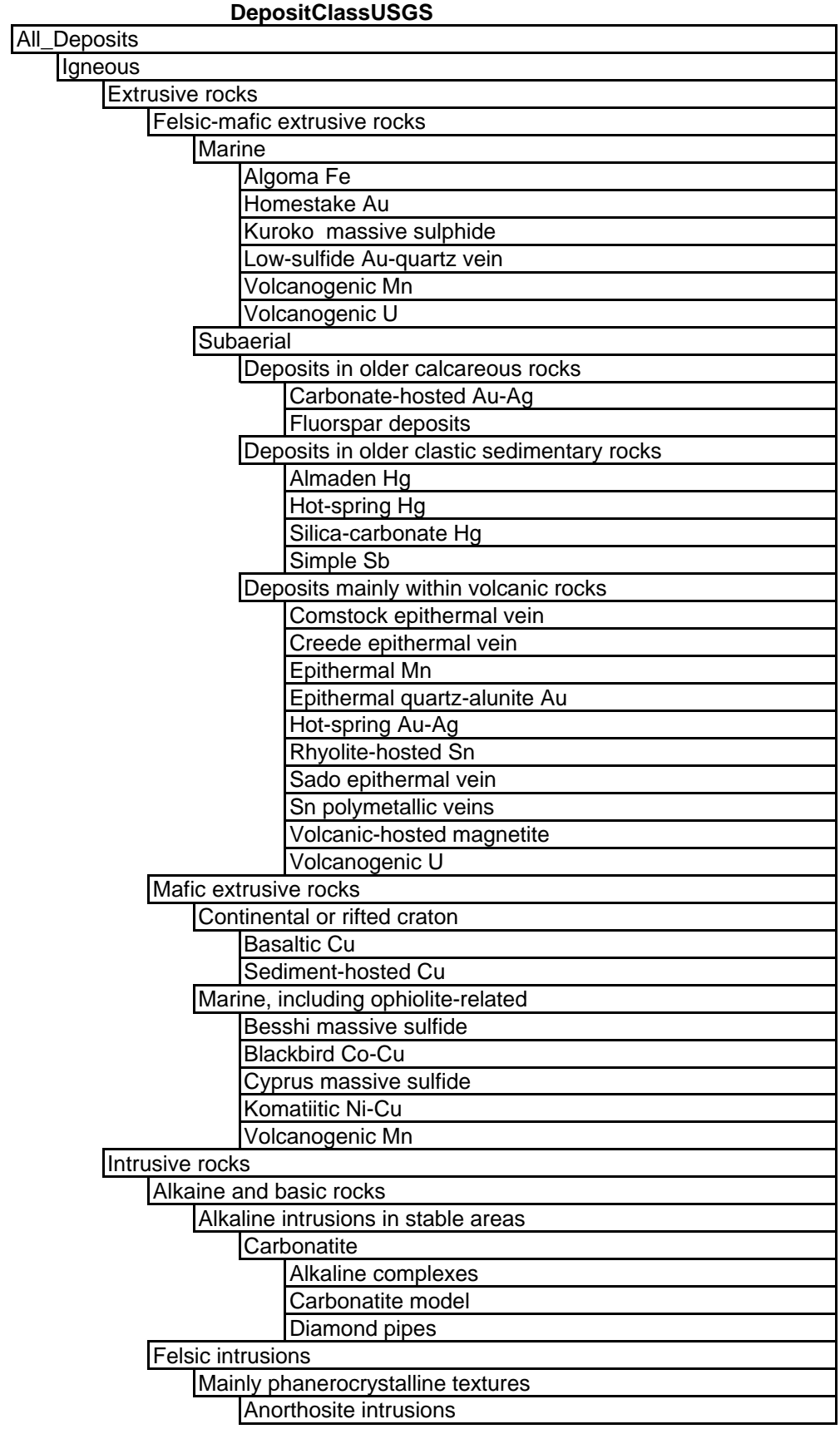

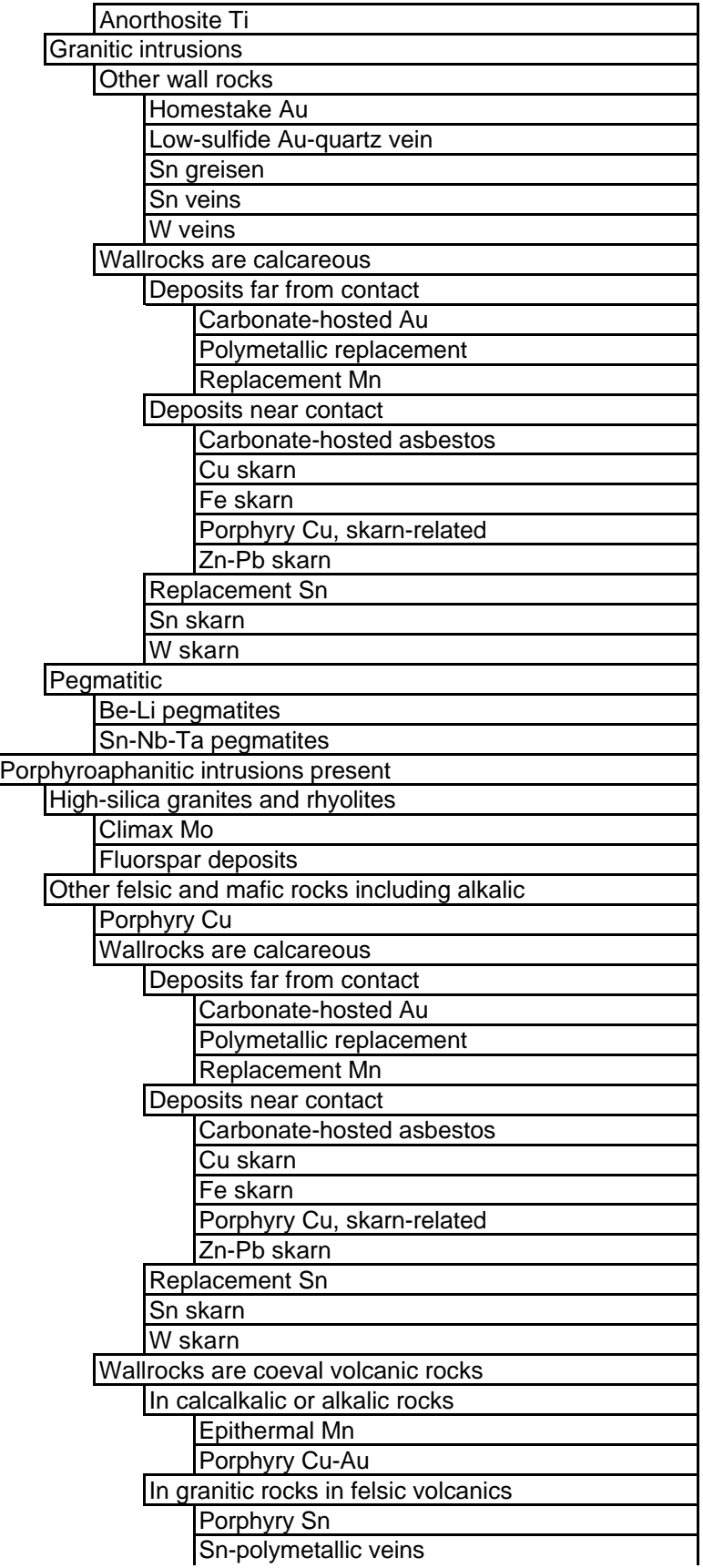

## **Appendix 5: Definitions of "Ontology"**

#### In Summary:

"An ontology defines a common vocabulary for researchers who need to share information in a domain. It includes machine-interpretable definitions of basic concepts in the domain, and relations among them."

> From: "A Guide to Creating Your First Ontology" by Natalya F. Noy and Deborah L. McGuiness (Stanford University, Stanford, California)  $\leq$  View PDF file on WWW $\geq$

#### In More Detail:

"An ontology is a formal explicit description of concepts or classes in a domain of discourse, properties of each class describing various features and attributes of the classes, and restrictions on property values. An ontology together with a set of individual instances of classes constitutes a knowledge base. In reality, there is a fine line between where the ontology ends and the knowledge base begins."

> Also from: "A Guide to Creating Your First Ontology" by Natalya F. Noy and Deborah L. McGuiness (Stanford University, Stanford, California) <View PDF file on WWW>

#### More Detail Still:

"An important and fundamental prerequisite to using a Representation and Reasoning System (RRS - described in Knowledge Bases ) is to decide how a task domain is to be described. This requires us to decide what kind of things the domain consists of, and how they are to be related in order to express task domain problems. A major impediment to addressing this task is that there is no comprehensive theory of how to appropriately conceive and express task domains.

Despite this fundamental problem, the need for the following "commitments" is recognised:

- The world can be described in terms of entities (things) and relationships among entities. An *ontology* is a commitment to (or a formal declaration of) what exists in any particular task domain. This assumption that the world can be described in terms of things is the same that is made in natural language and logic. This isn't a strong assumption, as entities can be anything nameable, whether concrete or abstract. For example, people, colours, emotions, numbers and times can all be considered as entities. What is a "thing" is a property of an observer as much as it is a property of the world. Different observers, or even the same observer with different goals, may divide the world up in different ways.
- For each task or domain, one needs to identify specific entities and relations that can be used to express what is true about the world under consideration. **How one does so can profoundly affect one's ability to solve problems in that domain."**

Abridged from the final part of Section 1.3 of "Computational Intelligence: A Logical Approach" by Poole, Mackworth and Goebel (Oxford University Press (1998)). The subsection is titled "Ontology and Conceptualisation".